## Der Standard-Editor vi

- unabhängig von Terminaltyp, Shell und Graphik
- Aufruf durch  $vi$  oder  $vi$  <  $dateiname$
- bearbeitet Kopie der Datei im Hauptspeicher
- zwei (drei) Betriebsmodi

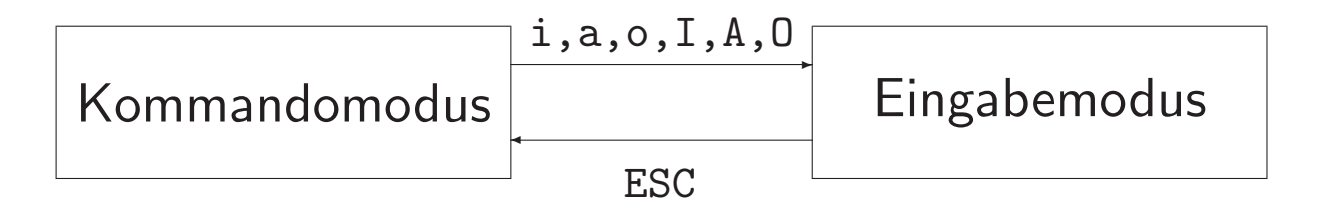

## Kommandomodus

· Manövrieren des Cursors mit Cursortasten oder

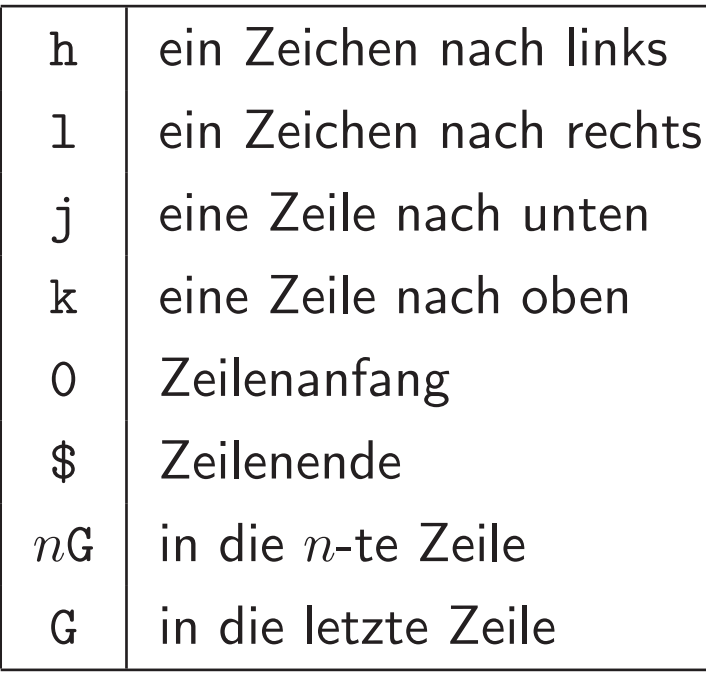

## • Löschen

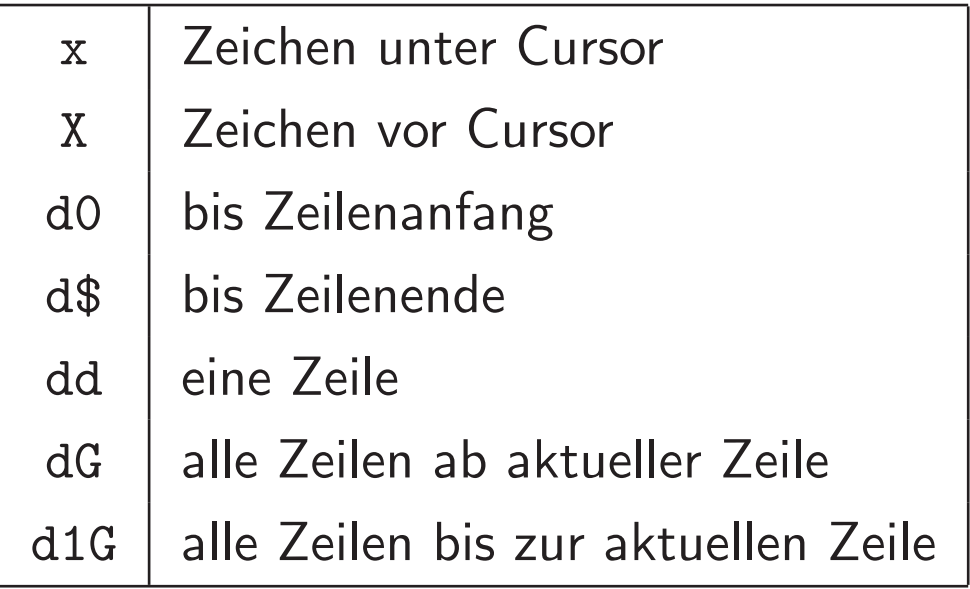

Die Kommandos x, X und dd können durch Voranstellen einer Zahl (z.B. 3dd) mehrfach angewendet werden (z.B. 3 Zeilen löschen).

### • eine Auswahl weiterer Kommandos

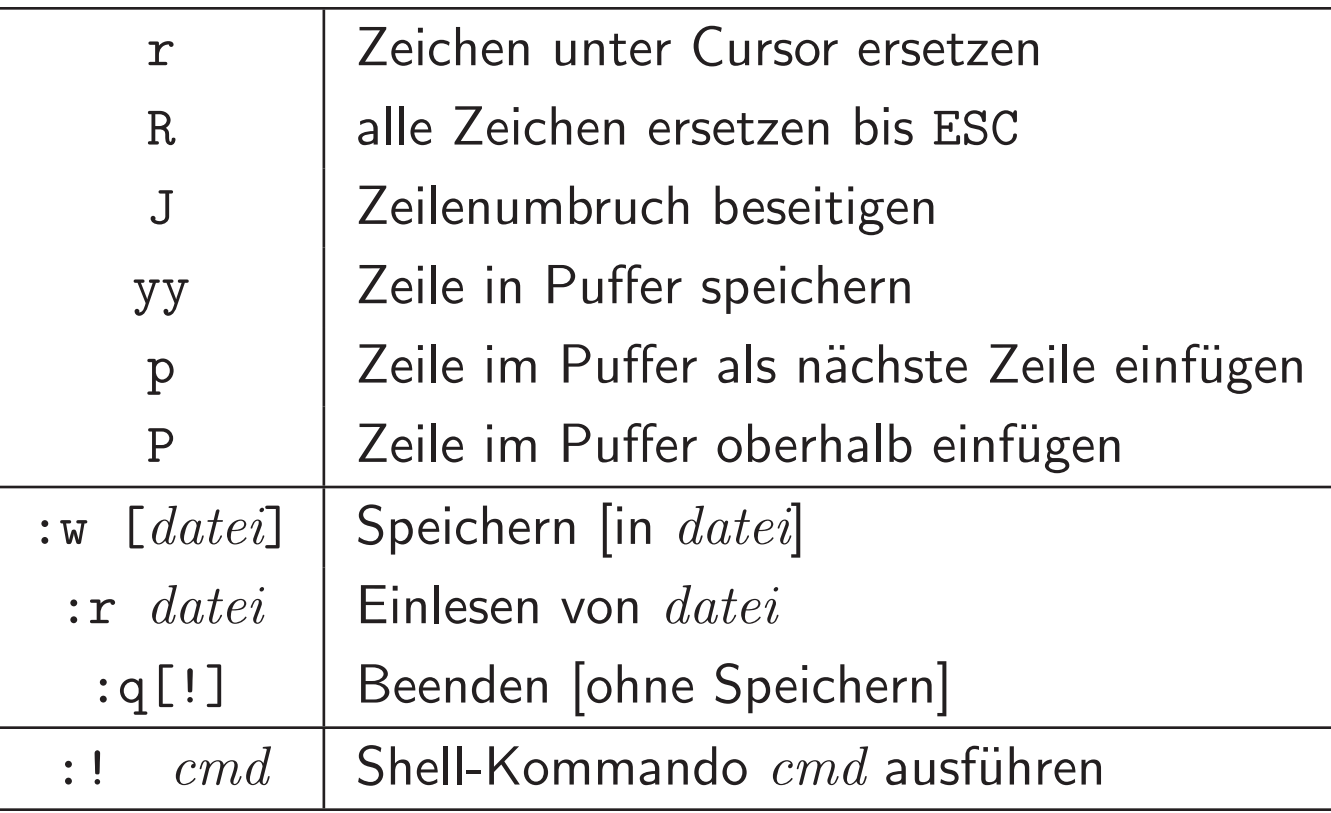

Mehrfachausführung von yy möglich  $(n$ yy)

# Die UNIX-Shells

- Aufgabe:
	- Kommunikation mit dem Benutzer (Schnittstelle Benutzer System)
		- $*$  Eingabeprompt
		- \* Kommandointerpretation
		- \* Aufruf von Programmen oder Systemaufrufe
	- Verarbeitung von Kommandostapeln aus Shell-Skripten ("Programmiersprache")
- $\bullet$  Arten:
	- sh: Bourne-Shell (Steve Bourne, Bell Labs)
	- csh: C-Shell (Bill Joy, University of California)  $\rightsquigarrow$  tcsh: Tenex C-Shell
	- bash: Bourne-again-Shell (LINUX-Standard-Shell)
	- Korn-Shell ksh, Z-Shell zsh, Almquist-Shell ash, ...

#### In diesem Kurs: hauptsächlich tcsh.

## Login- vs. Subshell

- Bei der Anmeldung eines Benutzers wird automatisch ein Shell-Prozess gestartet: die *Login-Shell*.
	- $\rightarrow$  in einer Terminal-Umgebung: Die Login-Shell wird im (einzigen)<br>Terminalfenster-ausgeführt (keine-Graphikl) Terminalfenster ausgeführt. (keine Graphik!)
	- $\leftrightarrow$  bei graphischer Oberfläche: Die Login-Shell wird nicht angezeigt.<br>In jedem Terminal, das als Eenster geöffnet wird, startet eine Su In jedem Terminal, das als Fenster geöffnet wird, startet eine *Subshell*, die von der Login-Shell abstammt.
- Jede Subshell kann weitere Subshells erzeugen, z.B. durch
	- Aufruf eines Shellprogramms /bin/sh, /bin/tcsh, ...
	- Shellsprung,
	- Aufruf von anderen Programmen.

## Anlaufdateien

- .login legt den Umgebungsbereich fest
- .tcshrc konfiguriert die Shell und modifiziert ggf. den Umgebungsbereich
- beim Start einer Login-Shell: .login, .tcshrc
- beim Start einer Subshell: .tcshrc
- zuvor können entsprechende Dateien aus /etc ausgeführt werden (Einstellungen für alle Benutzer)
- können die Ausführung weiterer Dateien bewirken (z.B. .login.solaris, .cshrc, .aliases)

### Funktionsweise der Shell

- 1. Anlaufdateien abarbeiten
- 2. Prompt ausgeben, Eingabe lesen
- 3. Analyse der Kommandozeile
- 4. Kommando ausführen (als *shell builtin* oder ausführbare Datei)
- 5. *Exit-Status* speichern (wichtig für Shell-Programmierung), ggf. Fehlermeldungen in *stderr* schreiben; zu (2)

## Shell- vs. Umgebungsvariablen

#### • Shellvariablen

- lokale Variablen (nur in der aktuellen Shell gültig)
- $-$  set
- $-$  set variable = wert
- $-$  unset variable

#### • Umgebungsvariablen

- werden an Subshells vererbt
- $-$  env
- $-$  seteny *Variable Wert*
- $-$  unseteny  $Variable$
- Anzeige eines einzelnen Variablenwertes: echo  $$variable$

## Einige (System-) Umgebungsvariablen

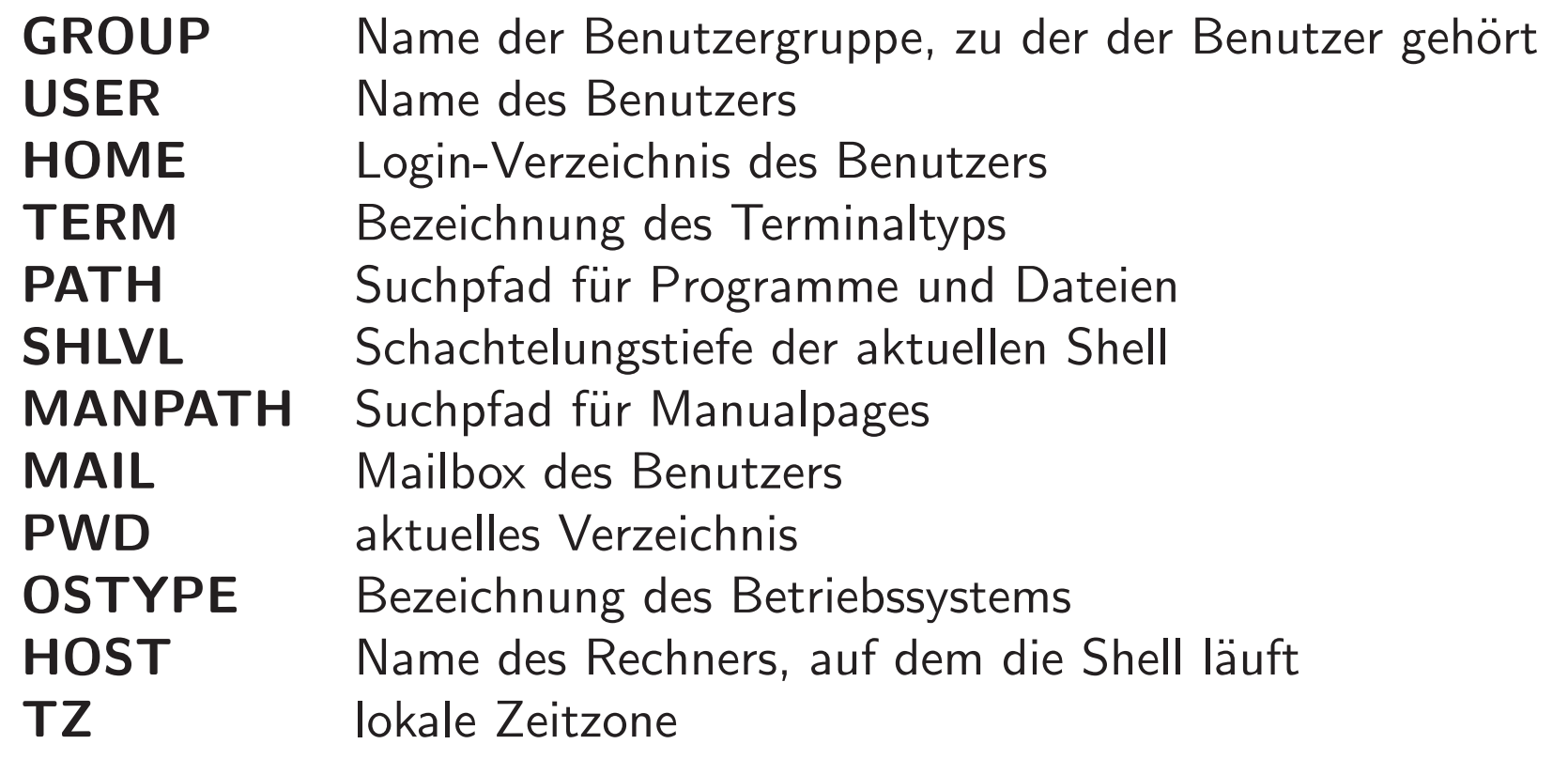

# Einige (System-) Shell-Variablen

- Name der Benutzergruppe, zu der der Benutzer gehört group  $\star$
- Name des Benutzers  $\star$ user
- Login-Verzeichnis des Benutzers home  $\star$
- Bezeichnung des Terminaltyps term  $\star$
- Suchpfad für Programme und Dateien (als Wortliste) path  $\star$
- cwd aktuelles Verzeichnis  $\star$
- Schachtelungstiefe der aktuellen Shell shlvl  $\star$ 
	- Terminal, auf dem die Shell läuft tty
	- Festlegung des Eingabeprompt prompt
	- history Anzahl der gespeicherten Kommandos
- $\star$ : direktes Analogon im Umgebungsbereich

## Substitutionen

Auf der Kommandozeile werden eine Reihe von Substitutionen durchgeführt, bevor der eigentliche Programmaufruf erfolgt.

#### 1. Variablensubstitution

 $\bullet$  \$ $variable$  wird durch den Wert von  $variable$  ersetzt

#### 2. Dateinamenexpandierung

- Wildcards (Joker) werden durch passende Dateinamen ersetzt
- (versteckte) .-Dateien werden nicht in die Expandierung einbezogen $\rightsquigarrow$  gesonderte Expandierung von Mustern mit . als erstes Zeichen

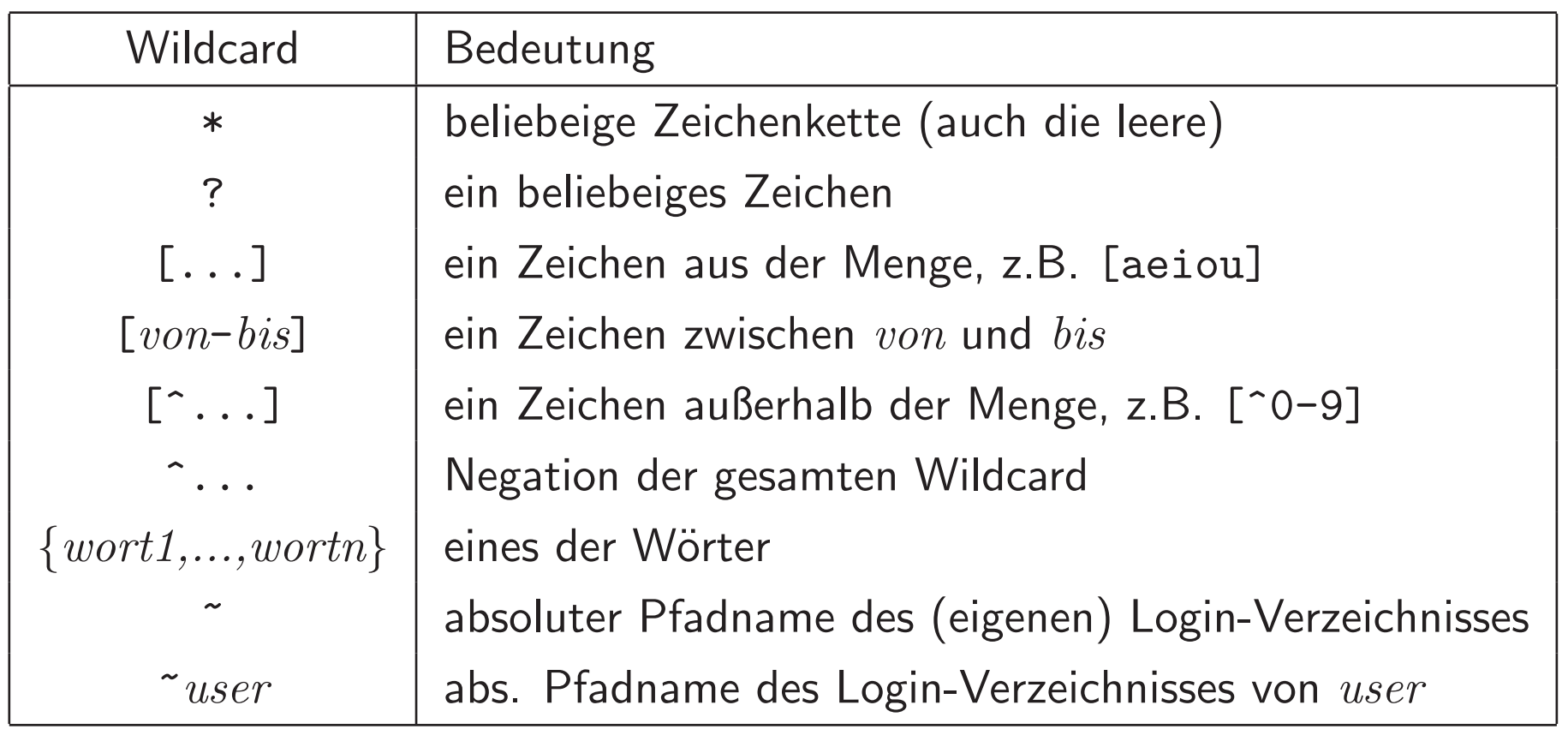

#### 3. Kommandosubstitution

- Ein in '...' eingeschlossenes Kommando wird auf der Kommandozeile durch seine Ausgabe ersetzt.
- 4. **Historysubstitution** einige Aspekte
	- history zeigt die gespeicherte Befehlsliste an (shell-built-in)
	- Bei der Historysubstitution wird auf Kommandos aus dieser Liste zurückgegriffen.
	- $\bullet$  Aufrufschema:  $\;! \; event [\:: wordt] \; [\: [\::model] \; \ldots]$ 
		- $\> event$  bezeichnet Befehl (Event) aus der Liste
		- $\;$ w $ort$  bezeichnet Wörter des Events
		- $\,-\,\,modifier$  legt die Art der Verwendung fest
			- $\rightsquigarrow$  Standard: Event ausführen

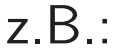

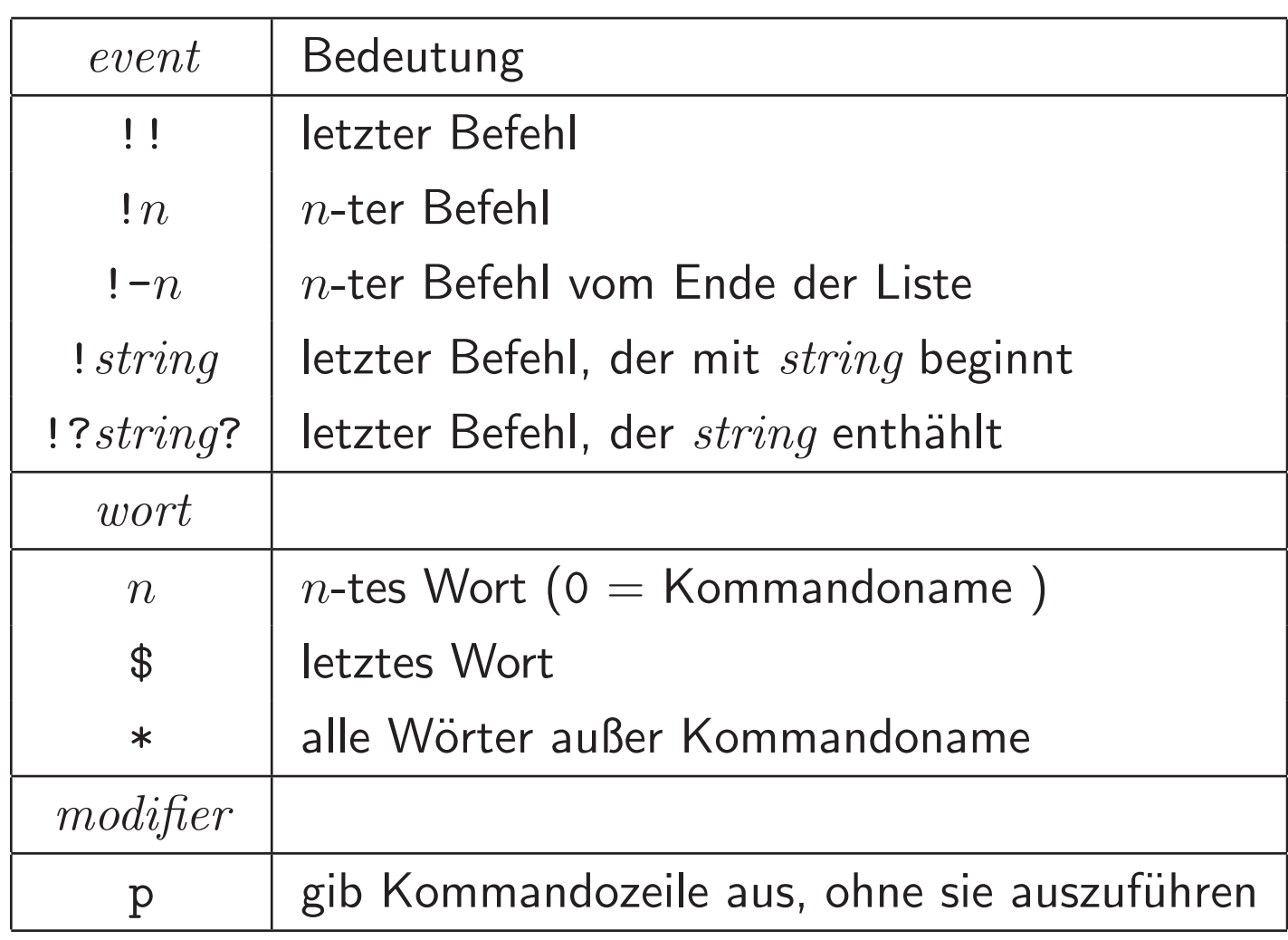

• Es gibt für Zugriffe auf Wörter des letzten Befehls Abkürzungen,  $7B$   $\overline{\phantom{a}}$   $\overline{\phantom{a}}$ 

#### 5. Aliassubstitution

- alias zur Anzeige vereinbarter Alias-Kommandos
- $\bullet$  alias name kommando  $\rightsquigarrow$  bei Aufruf von name wird kommando ausgeführt
- Soll in  $kommando$  eine Historysubstitution ausgeführt werden, so bezeichnet !! den Befehl, mit dem der Alias aufgerufen (verwendet) wurde. Das !-Symbol ist dabei zu quotieren.
- $\bullet$  unalias  $name$  zum Löschen des Aliaskommandos
- $\bullet \ \setminus name$  zum einmaligen Außerkraftsetzen des Alias

# Reihenfolge der Substitutionen in der tcsh

- 1. Historysubstitution
- 2. Aliassubstitution
- 3. Variablensubstitution
- 4. Kommandosubstitution
- 5. Dateinamenexpandierung

Achtung: In einigen anderen Shells <sup>g</sup>ibt es abweichende Reihenfolgen.

## Apostrophiermechanismen/Quoting

 $\bullet$  Zeichen mit Sonderbedeutung in der (t) $\textsf{csh}$  ( $Metazeichen$ ):

 $\&$  | ; < > ( ) [ ] { } ' ' " ! ? \* \$ ~ \ & ^ space, tab, newline

- Unterdrückung der Sonderbedeutung:
	- $\backslash$ schützt das direkt folgende Zeichen,
	- $\cdot \ldots \cdot$  schützt alle eingeschlossenen Zeichen,
	- "..." schützt alle eingeschlossenen Zeichen außer \$ und '

vor einer Interpretation durch die Shell.